# String Processing

Working with Text in R

Jesse Lecy

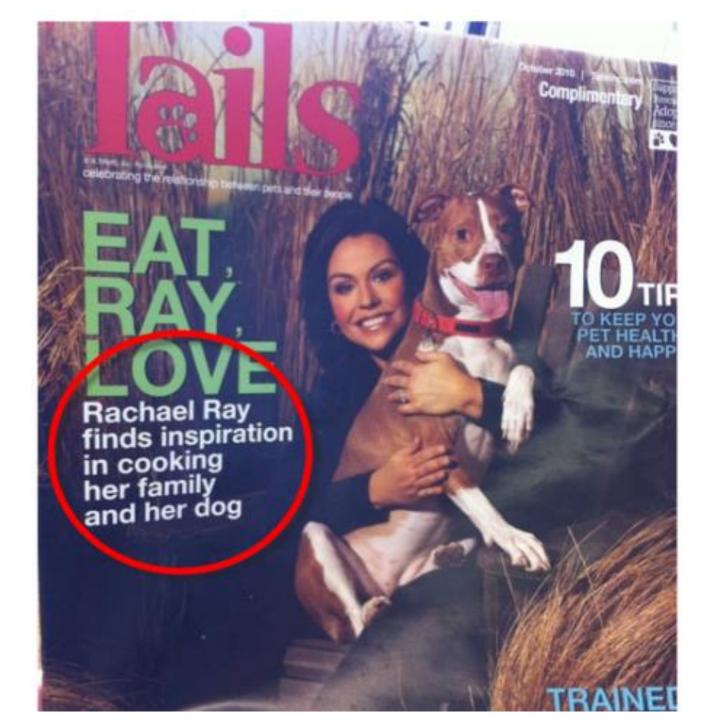

Text is hard to analyze...

because language is fickle.

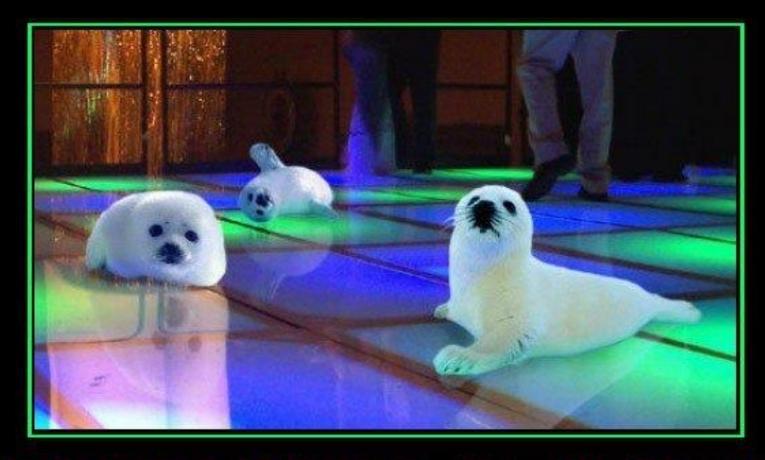

# STOP CLUBBING, BABY SEALS

Once again, punctuation makes all the difference ...

#### ATTENTION

# Toilet ONLY for DISABLED ELDERLY PREGNANT CHILDREN

THANK YOU for shopping with us!!!

# HUNTERS

PLEASE USE CAUTION WHEN HUNTING PEDESTRIANS USING WALK TRAILS

# strings

# STRINGS

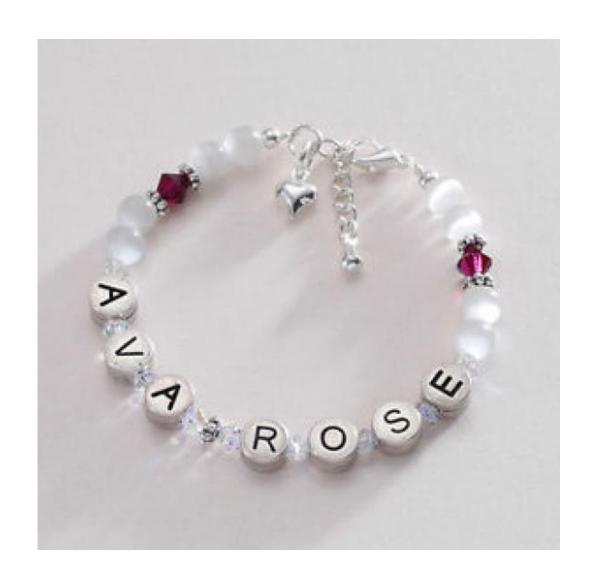

# functions

| Function                   | Use                                                |
|----------------------------|----------------------------------------------------|
| grep()                     | Find a word or phrase (returns the proper string). |
| grepl()                    | Find a word or phrase (returns a logical vector).  |
| $\operatorname{regexpr}()$ | Find a part of a word or phrase - very flexible.   |
| agrep()                    | Find an approximate match.                         |
| $\mathrm{sub}()$           | Replace the first occurence of a word or phrase.   |
| gsub()                     | Replace ALL occurences of a word or phrase.        |
|                            |                                                    |
| paste()                    | Combine multiple strings into a single string.     |
| strsplit()                 | Split one string into multiple strings.            |
| substr()                   | Extract part of a string.                          |

\*GREP: Globally search for a Regular Expression and Print

### REGULAR EXPRESSIONS

| Operator | Use                                                                   |
|----------|-----------------------------------------------------------------------|
|          | matches any single character (wild card for single character)         |
| *        | matches 0 or more characters (wild card for any number of characters) |
| ^        | start of a string                                                     |
| \$       | end of a string                                                       |
| ?        | match any time a character appears 0 or 1 times                       |
| +        | match any time a character appears 1 or more times                    |
| 1        | OR statement - match either statement given                           |
| []       | OR statement - match any of the characters given                      |
| [^ ]     | match any characters EXCEPT those given in the list                   |
| \        | escape character - turns an operator into plain text                  |

```
strings <- c("^ab", "ab", "abc", "abd", "abe", "ab 12", "ab$")
# match anything that starts with ab followed by any character
grep("ab.", strings, value = TRUE)
## [1] "abc" "abd" "abe" "ab 12" "ab$"
# match abc OR abd OR abe
grep("ab[c-e]", strings, value = TRUE)
## [1] "abc" "abd" "abe"
# match anything that is NOT abc
grep("ab[^c]", strings, value = TRUE)
## [1] "abd" "abe" "ab 12" "ab$"
```

| Operator | Use                                                                   |
|----------|-----------------------------------------------------------------------|
|          | matches any single character (wild card for single character)         |
| *        | matches 0 or more characters (wild card for any number of characters) |
| ^        | start of a string                                                     |
| \$       | end of a string                                                       |
| ?        | match any time a character appears 0 or 1 times                       |
| +        | match any time a character appears 1 or more times                    |
| 1        | OR statement - match either statement given                           |
| []       | OR statement - match any of the characters given                      |
| [^ ]     | match any characters EXCEPT those given in the list                   |
| \        | escape character - turns an operator into plain text                  |

# QUANTIFIERS

| Operator         | Use                                            |
|------------------|------------------------------------------------|
| *                | matches at least 0 times.                      |
|                  | matches only one time                          |
| +                | matches at least 1 times.                      |
| ?                | matches at most 1 times.                       |
| {n}              | matches exactly n times.                       |
| $\{n,\}$         | matches at least n times.                      |
| $_{\{\rm n,m\}}$ | matches between ${\bf n}$ and ${\bf m}$ times. |

```
strings <- c("ht","hot","hoot","hooot")</pre>
# match at least zero times
grep("h*t", strings, value = TRUE)
## [1] "ht" "hot" "hoot" "hooot"
# match ONLY one time
grep("h.t", strings, value = TRUE)
## [1] "hot"
\# match exactly n times
grep("ho{2}t", strings, value = TRUE)
## [1] "hoot"
```

| Operator | Use                            |
|----------|--------------------------------|
| *        | matches at least 0 times.      |
|          | matches only one time          |
| +        | matches at least 1 times.      |
| ?        | matches at most 1 times.       |
| {n}      | matches exactly n times.       |
| $\{n,\}$ | matches at least n times.      |
| ${n,m}$  | matches between n and m times. |

## **POSITION**

| Operator | Use                                                         |
|----------|-------------------------------------------------------------|
| ^        | matches the start of the STRING.                            |
| \$       | matches the end of the STRING.                              |
| \\b      | matches the empty string at either edge of a WORD.          |
| \\B      | matches the string provided it is NOT at an edge of a word. |

```
strings <- c("abcd", "cdab", "cabd", "c abd")</pre>
# anywhere in the text
grep("ab", strings, value = TRUE)
## [1] "abcd" "cdab" "cabd" "c abd"
# at the beginning of a STRING
grep("^ab", strings, value = TRUE)
## [1] "abcd"
# at the end of a STRING
grep("ab$", strings, value = TRUE)
## [1] "cdab"
```

| Operator                  | Use                                                         |
|---------------------------|-------------------------------------------------------------|
| ^                         | matches the start of the STRING.                            |
| \$                        | matches the end of the STRING.                              |
| \\b                       | matches the empty string at either edge of a WORD.          |
| $\backslash \backslash B$ | matches the string provided it is NOT at an edge of a word. |

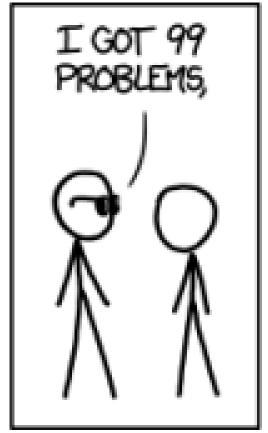

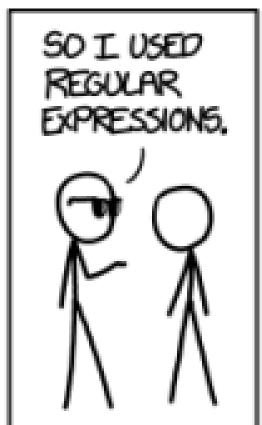

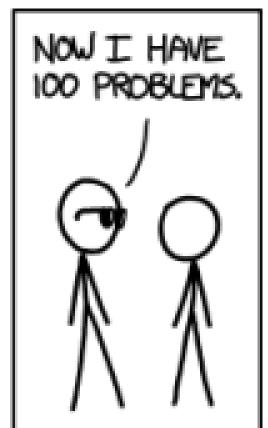

# Regex in the wild: advanced examples for inspiration

http://code.tutsplus.com/tutorials/8-regular-expressions-you-should-know--net-6149

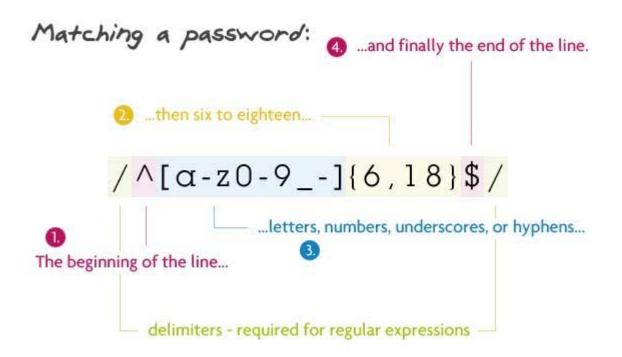

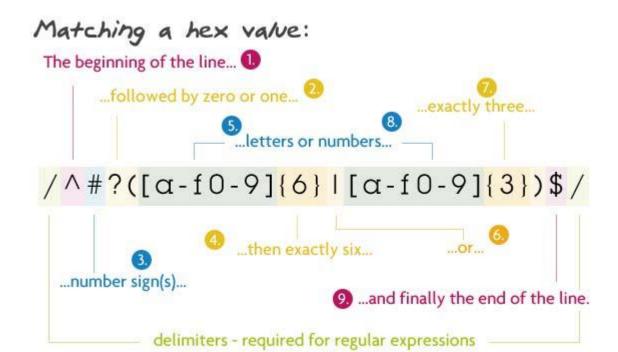

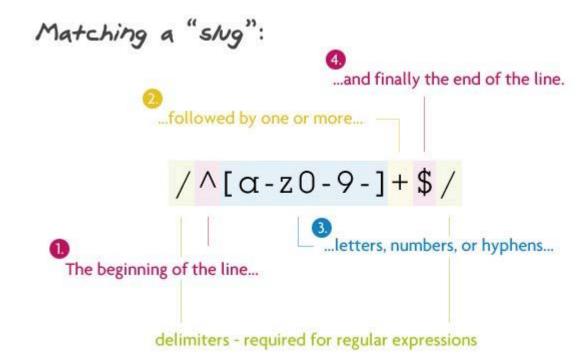

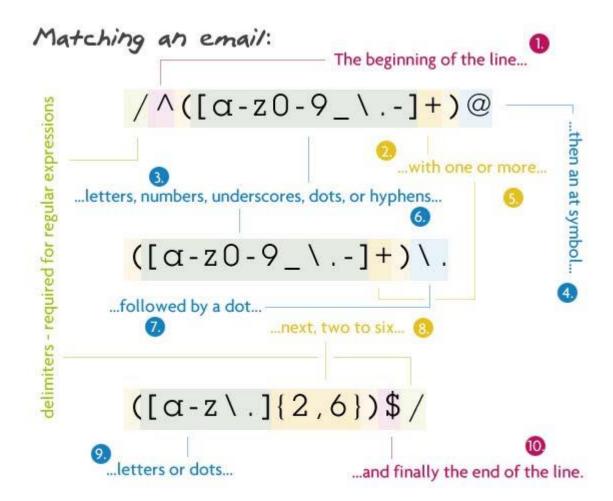

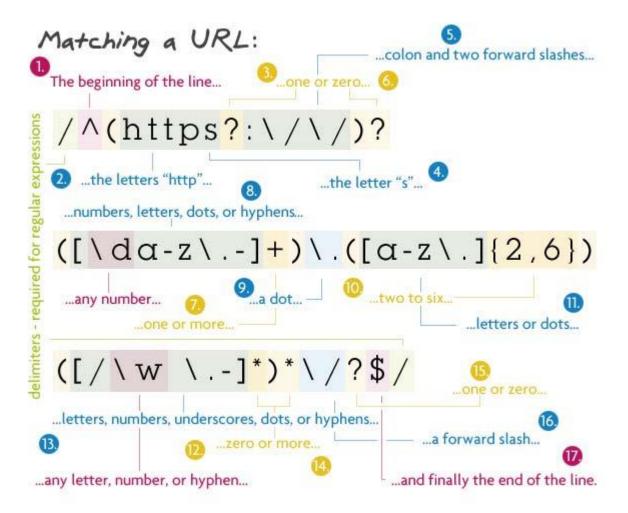

#### Macthing an HTML tag:

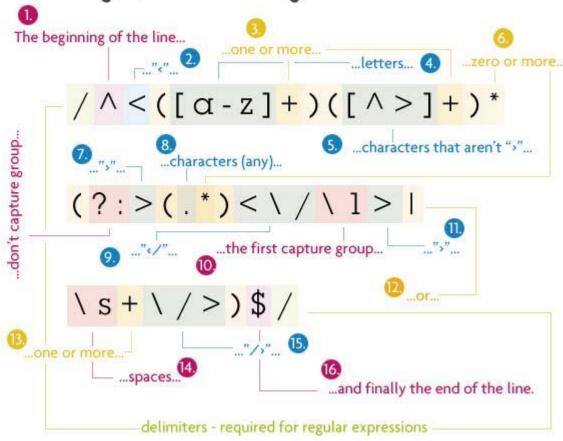

# fuzzy matching

agrep()

#### ARE TWO WORDS THE SAME?

GEORGE BUSH GEORGE W. BUSH

PLANE\_\_\_\_PLAIN

BUREAUCRACY BUREACRACY

### INTENTION VS. EXECUTION

Dan Jurafsky

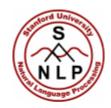

#### **Minimum Edit Distance**

Two strings and their alignment:

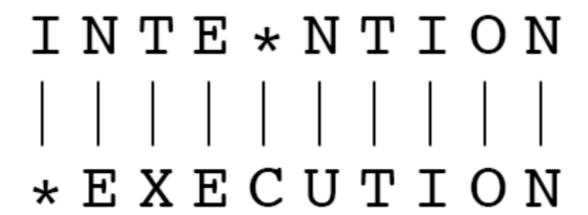

#### Dan Jurafsky

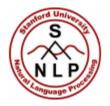

#### **Minimum Edit Distance**

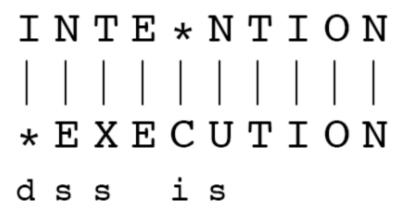

- If each operation has cost of 1
  - Distance between these is 5
- If substitutions cost 2 (Levenshtein)
  - Distance between them is 8

#### CALCULATE EDIT DISTANCE

#### RETURN WORD WITH EDIT DISTANCE < 10%

```
> agrep("lazy", c("daisy", "lasy", "fazed"), value = TRUE )
[1] "lasy"

"grep" stands for "globally search a regular expression and print"
"a" stands for approximate matching
```

# practice

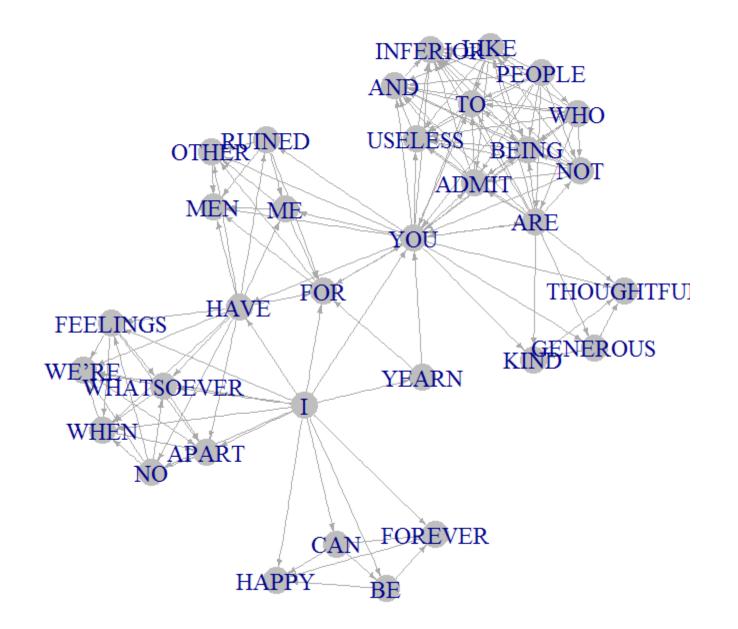

#### Dear John:

I want a man who knows what love is all about. You are generous, kind, thoughtful. People who are not like you admit to being useless and inferior. You have ruined me for other men. I yearn for you. I have no feelings whatsoever when we're apart. I can be forever happy.

Will you let me be yours?

Gloria

#### Dear John:

I want a man who knows what love is. All about you are generous, kind, thoughtful people, who are not like you. Admit to being useless and inferior. You have ruined me. For other men, I yearn. For you, I have no feelings whatsoever. When we're apart, I can be forever happy. Will you let me be?

Yours,

Gloria

### **INSTRUCTIONS**

- 1. Import text
- 2. Standardize letter case
- 3. Remove commas, quote marks, special characters
- 4. Delete empty lines
- 5. Split the text into sentences
- 6. Build a network based upon all words in each sentence

#### **FUNCTIONS**

#### **Import Text File:**

```
readLines( "filename.txt" )
```

#### **Uppercase / Lowercase**

```
toupper(x=), tolower(x=) # where x is a character vector
```

#### Find and Replace All:

#### **Split Text by Delimiter:**

### LOAD TEXT FILE

```
setwd( "..." )
x <- readLines("Dear John 1.txt", warn=FALSE)</pre>
```

### STANDARDIZE CASE

```
x <- toupper( x )</pre>
```

#### REMOVE SPECIAL CHARACTERS

```
x <- gsub( ",", "", x )
x <- gsub( "we're", "we are", x )
x <- gsub( "\\:", "", x )
x <- gsub( "\\?", "", x )</pre>
```

### REMOVE BLANK LINES

```
grep( "^$", x )
x <- x[ - grep( "^$", x ) ]
```

### SPLIT INTO SENTENCES

```
strsplit( x, split="\\.")
```

Letter 1 Letter 2

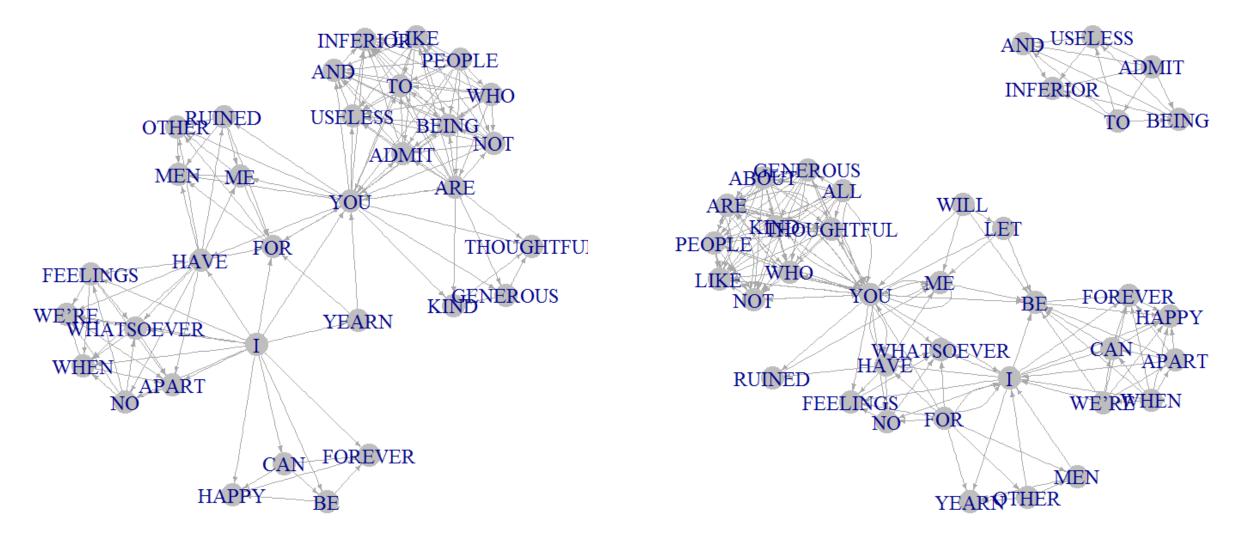

#### **Word Ties Shared in Both Letters**

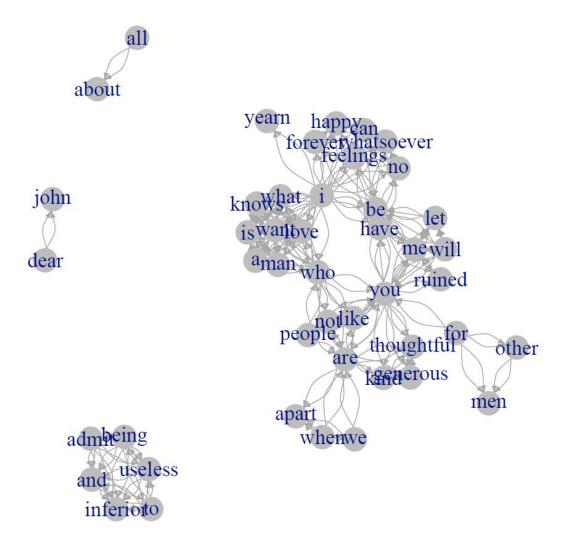

have

no feelings

like

not

whatsoever

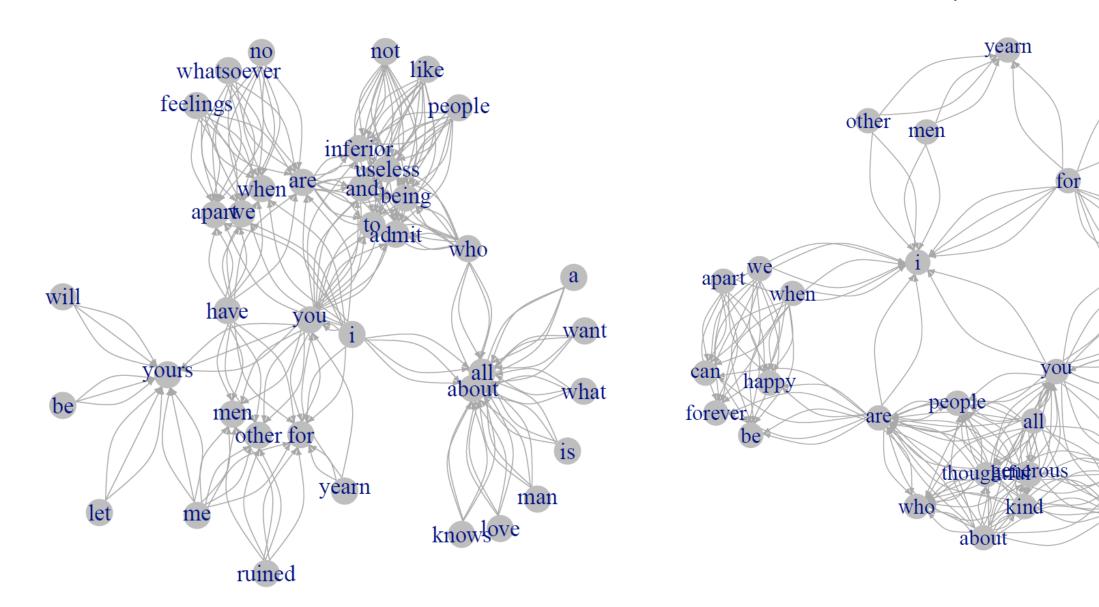